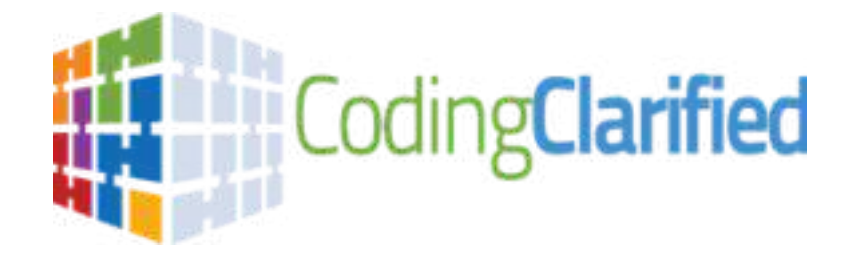

## **What's the process in getting approved for the state of Vermont?**

- **1. Find your closest workforce location in your area by visiting the below link**: <https://labor.vermont.gov/workforce-development/job-centers>
	- \*\*Scroll down the web-page until you find the closest center to your residence

**NOTE:** Not sure which location to contact? Contact our Workforce Development team at **(802) 828-4394** or by completing our [Jobseeker](http://labor.vermont.gov/jobsearchvermont) [Inquiry](http://labor.vermont.gov/jobsearchvermont) form or Employer [Assistance](http://labor.vermont.gov/HiringinVermont) Form

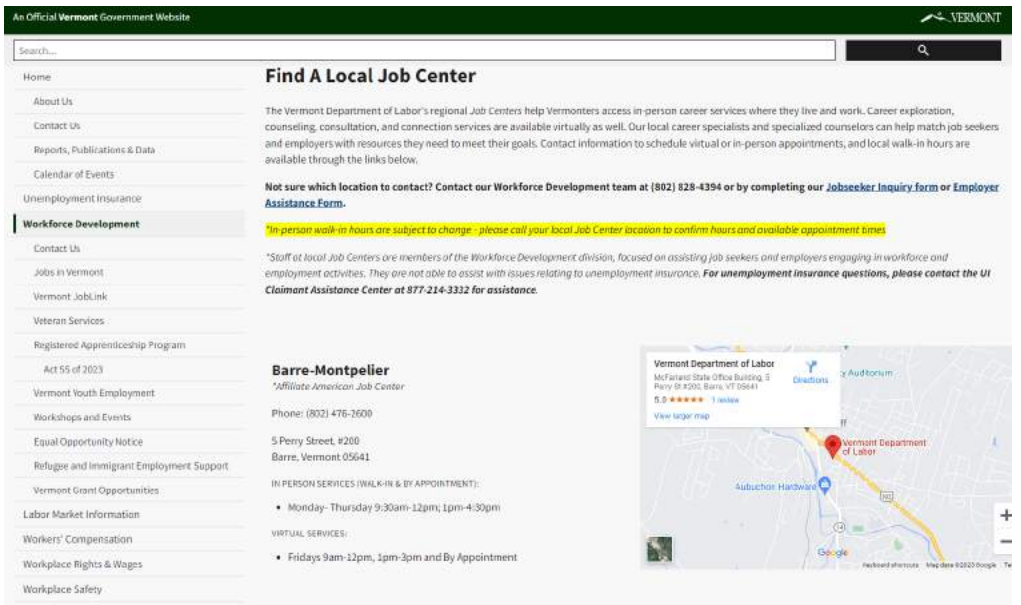

- **2. Contact your closest local workforce and request eligibility screening for a WIOA Grant for training (WRITE DOWN YOUR ASSIGNED CASE WORKERS NAME & EMAIL AS YOU WILL NEED THAT FOR THE NEXT STEP)**
- 3. Click on the link below and complete it to its entirety. This link will create your Proposal & **Acceptance letter that you need to provide to your Caseworker.**

**Proposal & [Acceptance](https://codingclarified.com/proposal-and-acceptance-pdf-form) Link NOTE: Start Date needs to be at least 2 weeks from today's date**

*NOTE: CIP CODE 51.0713 (Provide this to your Caseworker upon request)* **Web address to locate CIP for informational purpose**: **CIP [Code](https://nces.ed.gov/ipeds/cipcode/Default.aspx?y=56) Link**

**Title: Medical Insurance Coding Specialist/Coder**.

**Definition: A program that prepares individuals to perform specialized data entry, classification, and record-keeping procedures related to medical diagnostic, treatment, billing, and insurance documentation. Includes instruction in medical records and insurance software applications, basic anatomy and physiology, medical terminology, fundamentals of medical science and treatment procedures, data classification and coding, data entry skills, and regulations relating to Medicare and insurance documentation.**

## **How to verify Coding Clarified is an APPROVED training provider**

## **in your state**

- **1. Click on the following link:** <https://www.vermontjoblink.com/training>
- **2.** Type in **Coding Clarified** under the Keyword(s) box then click **Sea**

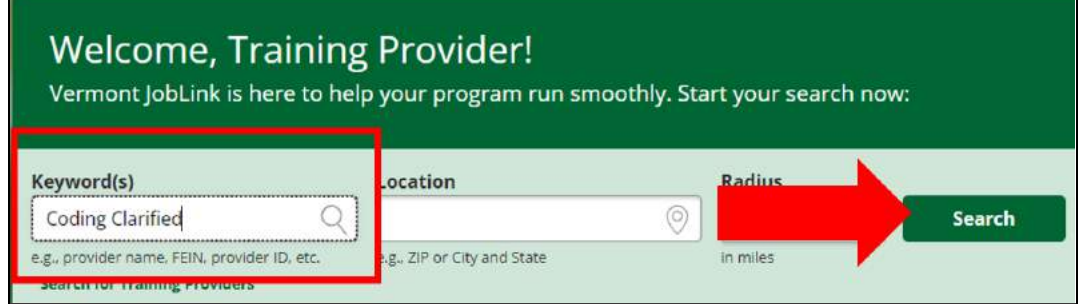

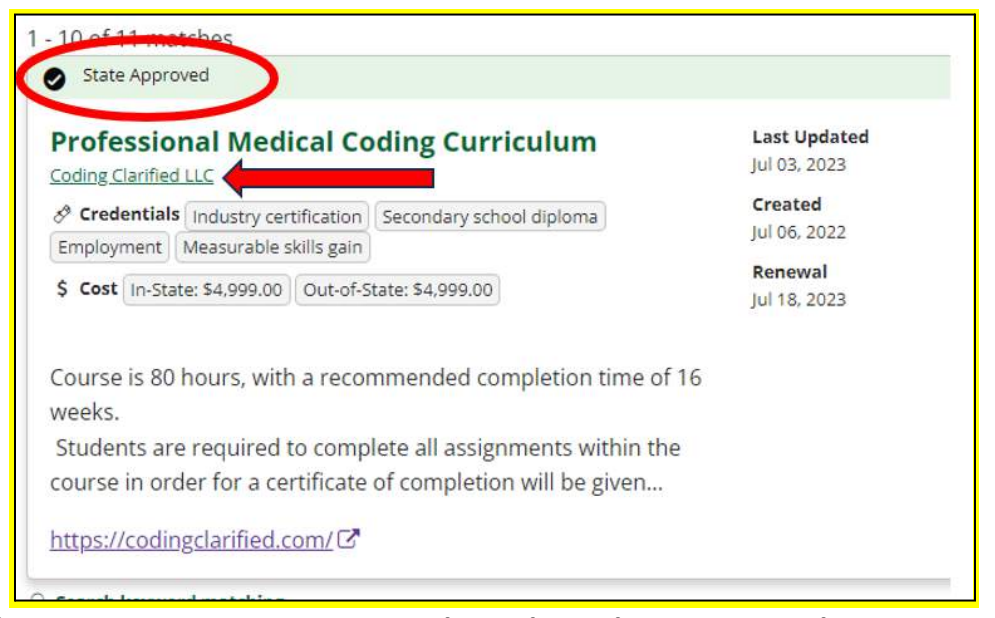

If you have any questions or concerns, please do not hesitate to reach out to us at the below **contact information as we are happy to help! Trisha Mothershed CPC Janine Mothershed CPC-I**

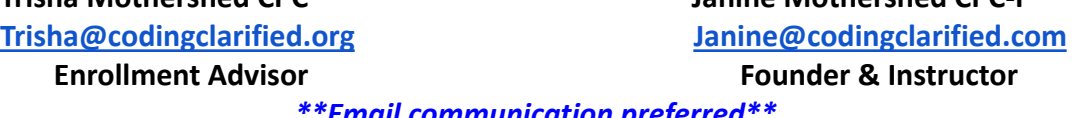

*\*\*Email communication preferred\*\**